# **Adobe Photoshop 2014**

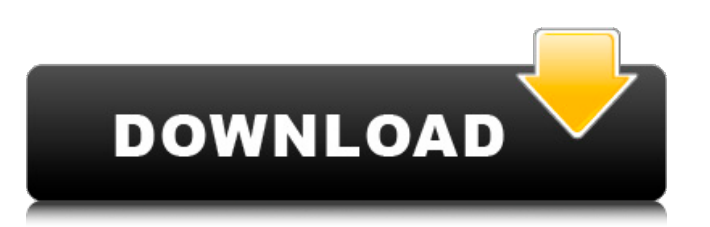

## **Free Download Nik Software Photoshop Cs3 Crack + [Mac/Win] 2022 [New]**

Keyboard Shortcuts Many of the shortcuts described here are available in Photoshop CC (2015) and are represented in this handbook by "CC" throughout the text. Photoshop CS6 shortcuts are not represented but can be found here. Photoshop CS7 shortcuts are similar to Photoshop CC and are represented in this handbook by "CC" throughout the text. Photoshop CS6 shortcuts are represented in this handbook by "CS6" throughout the text. Photoshop has more than 50 tools for editing images. These tools enable you to change pixels, change colors, blur backgrounds, and crop photos. The keyboard shortcuts apply to both Photoshop's image-editing tools and all Photoshop tool palettes. Photoshop also has a number of standalone tools for things like converting images to black-and-white, combining images, and extracting objects. Here are the shortcut keys to Photoshop's most useful commands. Camera Raw Shortcut Command/Shortcut Key Description function key/function key Description Command or shortcut key Tab ( ) Selects the next tool in the active toolbox Command or shortcut key K Removes the last object added to the active layer Command or shortcut key 0 Undos the last action that was performed Command or shortcut key Y Yes (to confirm) Command or shortcut key Enter ( ) Toggles the visibility of the current layer Command or shortcut key / Pinches the image outwards Command or shortcut key –/ Pinches the image inwards These options are in the upper left of the active workspace window. They appear only when you move the cursor to the left on the workspace. Use the Photoshop workspace The workspace is where you manage Photoshop's tools and palettes. You can open different toolsets for different projects and explore them as you work. To open the workspace: Option + space bar (Windows)/Command + space bar (Mac) 1. Switch to the Browsing and Viewing workspace. The Workspaces panel opens with this option. 2. Select the Photoshop workspace from the Workspaces panel. 3. Switch to the Photoshop workspace. The Photoshop workspace is organized into different toolboxes (tool palettes). This section shows you how to open these toolboxes. Open the Snipping Tool Shortcut key/function key Description Command or shortcut key Ctrl + Y Selects the next tool in the active toolbox Command or shortcut key Shift + P Adds a new active-layer mask on top

#### **Free Download Nik Software Photoshop Cs3 Activation Free Download**

Contents show] Licensing If you have a Creative Cloud subscription you can use Photoshop for professional projects on both desktop and mobile (iPhone, iPad, Android and Chrome). If you don't have a Creative Cloud subscription and would like to use Photoshop, you need to buy a license. The prices are listed on the Adobe page here. If you are licensed for Photoshop, you can choose whether to use desktop or mobile. By default it is desktop, but you can change it to Mobile. Adobe Creative Cloud lets you access your files anywhere via the cloud. You can save them to the web, edit them on a web-based editor, and edit them again on your desktop. You can buy a single desktop license or multiple (free) desktop or mobile licenses. Current Promotions Adobe Photoshop Elements 2019 Elements The Elements are now free. You can use it for personal use and create a limited amount of images (about 100 per month). A pro version, Elements 2019, has all the same features as Elements 2018. Adobe Photoshop Elements 2018 Elements Paid: \$69.99 Single User License Image Type: Photoshop, Elements, Lite Price Per Month: 1 Month Free Trial If you buy it you are charged \$69.99 for a single user license. It has 5,000+ tools and features for graphic design, web design, digital photography and more. Adobe Photoshop CS6 Elements Paid: \$119.99 Single User License Image Type: Photoshop, Elements, Lite Price Per Month: 1 Month Free Trial If you buy it you are charged \$119.99 for a single user license. It has 15,000+ tools and features for graphic design, web design, digital photography and more. Adobe Photoshop Elements 2017 Elements Paid: \$69.99 Single User License Image Type: Photoshop, Elements, Lite Price Per Month: 1 Month Free Trial If you buy it you are charged \$69.99 for a single user license. It has 10,000+ tools and features for graphic design, web design, digital photography and more. Adobe Photoshop Elements 2016 Elements Paid: \$69.99 05a79cecff

### **Free Download Nik Software Photoshop Cs3 Crack+**

Q: Sorting a list based on the sum of sub-lists I have a list (a list of lists) whose contents I need to sort based on the sum of the contents of the sub-lists of each element. The sub-lists are guaranteed to be of equal length and the sum of the sub-lists of a given element should sum up to 1. Example: [ [[3.8, 0.0, 0.0], [3.9, 3.6, 0.0], [0.0, 2.3, 0.0]], [[5.0, 0.0, 0.0], [0.0, 0.0, 0.0], [3.0, 0.0, 0.0]], [[0.0, 0.0, 0.0], [1.0, 0.0, 0.0], [1.0, 0.0, 0.0]], [[1.0, 0.0, 0.0], [1.0, 0.0, 0.0], [1.0, 0.0, 0.0]], [[6.7, 0.0, 0.0], [0.0, 2.3, 0.0], [3.0, 0.0, 0.0]] ] In the example above, the list should be sorted based on the sum of the first element in the sub-lists. The problem seems to be that I have no clue on how to do this. Any help would be appreciated. A: You can sort the sub-lists, then look up the sum of the first element. list = [ [[3.8, 0.0, 0.0], [3.9, 3.6, 0.0], [0.0, 2.3, 0.0]], [[5.0, 0.0, 0.0], [0.0, 0.0, 0.0], [3.0, 0.0, 0.0]], [[0.0, 0.0, 0.0], [1.0, 0.0, 0.0], [1.0, 0.0, 0.0]], [[1.0, 0.0, 0.

#### **What's New In?**

Our Research with People We are not only researchers, we are also clinicians and service providers. As a result, we design, plan, implement and evaluate research projects and clinical programmes in multiple institutions throughout Australia and internationally. All of this work is motivated by our belief that improving the lives of people with disability is a shared responsibility and that the best way to do this is to bring together different approaches and resources to find solutions. Our Accommodation Programme We have an Accommodation Programme based at the University of Queensland. We help students to find affordable housing for their studies, and assist them to make use of free, subsidised or low cost housing in the wider community. Our research faculty has a long history of supporting people with disability, dating back to the late 1980s. In the late 1990s the support of the University of Queensland for its work in research with people with disability became formalised through the creation of a Special Research Centre with a broad remit of disability research. The Centre was funded by the Australian Research Council until late 2011. In 2011 the Centre was merged with the University of Queensland's established Outreach and Engagement (O&E) program and the research staff have successfully developed it into a National Centre of Excellence within the National Disability Service. The Centre is known as the Queensland Centre of Excellence in Disability Research (QCEDR). We also work closely with the Queensland University of Technology (QUT) and the Queensland College of Social Workers (QCSW) in this area. Disability and Critical Thinking We are engaged in research on disability and critical thinking. A recent publication was 'Disability and Critical Thinking', a book edited by Professor Robin Waring and Associate Professor Carol Rose, and published in 2013. Social Work and Disability From the perspective of social work practice with people with disabilities, Professor Waring's work has been extensively reviewed in an Australian School of Social Work journal article entitled 'From theoretical understanding to clinical practice: Advancing the practice of social work', and in the book 'Advocacy in practice'.Q: Whats the difference between a light bulb and a glass bulb? For a similar reason, I have a question regarding plain wires. Is the difference between a plain wire and a glass wire that the glass is used for an insulated one? If so, how is it insulated? I am thinking that the insulation comes from

## **System Requirements For Free Download Nik Software Photoshop Cs3:**

Minimum: OS: Windows 7 SP1, Windows 8.1, Windows 10, and Windows Server 2012 R2 Processor: Intel Core i3 or equivalent Memory: 4 GB RAM Storage: 10 GB available space Graphics: DirectX 11-compatible video card Network: Broadband Internet connection Recommended: Processor: Intel Core i5 or equivalent Memory: 8 GB RAM Storage

Related links:

<https://www.solomaco.org/2022/07/01/how-to-download-photoshop-elements-free-version/>

<http://www.enriquetabara.com/wp-content/uploads/2022/07/safdwa.pdf>

<https://darblo.com/photoshop-cs6-tutorial-cs6-free-tutorial/>

<https://pascanastudio.com/photoshop-7-full-version-download/>

<https://www.reperiohumancapital.com/system/files/webform/adobe-photoshop-cs2-90-crack-keygen-free-download.pdf>

<https://okinawahousingportal.com/photoshop-cs3-complete-mod-tutorial/>

<https://tranddrive.com/wp-content/uploads/2022/07/preszand.pdf>

<https://beautysecretskincarespa.com/2022/07/01/photoshop-7/>

[https://cuteteddybearpuppies.com/wp-](https://cuteteddybearpuppies.com/wp-content/uploads/2022/07/Photoshop_Paint_With_Photoshop_Action_with_inlay_Illustrator_Action.pdf)

[content/uploads/2022/07/Photoshop\\_Paint\\_With\\_Photoshop\\_Action\\_with\\_inlay\\_Illustrator\\_Action.pdf](https://cuteteddybearpuppies.com/wp-content/uploads/2022/07/Photoshop_Paint_With_Photoshop_Action_with_inlay_Illustrator_Action.pdf)

<https://ourlittlelab.com/wp-content/uploads/2022/07/makpalo.pdf>

[https://obzorkuhni.ru/wp-content/uploads/2022/07/camera\\_raw\\_in\\_photoshop\\_cs6\\_free\\_download.pdf](https://obzorkuhni.ru/wp-content/uploads/2022/07/camera_raw_in_photoshop_cs6_free_download.pdf)

<http://allindiaherb.com/?p=8190>

[http://18.138.249.74/upload/files/2022/07/TyBVCZJlye7PVG6XBXBd\\_01\\_0b2670566f3fcc5469e8cb96655259dc\\_file.pdf](http://18.138.249.74/upload/files/2022/07/TyBVCZJlye7PVG6XBXBd_01_0b2670566f3fcc5469e8cb96655259dc_file.pdf) <https://autko.nl/2022/07/free-psd-mockups-buy-printable/>

<https://www.hotels-valdys.fr/societyreligion/free-download-file-viewer>

[https://www.town.hull.ma.us/sites/g/files/vyhlif3286/f/uploads/hull\\_parking\\_regulations\\_notice\\_for\\_2021.pdf](https://www.town.hull.ma.us/sites/g/files/vyhlif3286/f/uploads/hull_parking_regulations_notice_for_2021.pdf)

[https://pharmatalk.org/upload/files/2022/07/VxtdNDKJvAUZgHfEAYeW\\_01\\_4d24b5f2ce095db7e2a6ea3c91c1673b\\_file.pdf](https://pharmatalk.org/upload/files/2022/07/VxtdNDKJvAUZgHfEAYeW_01_4d24b5f2ce095db7e2a6ea3c91c1673b_file.pdf) <https://www.magicalcambodia.com/download-photoshop-for-windows-7-best-software-amp-apps/>

<https://iranskillhouse.com/blog/index.php?entryid=3513>

<https://ecop.pk/download-adobe-photoshop-cs6-full-version-for-pc/>